# <span id="page-0-0"></span>Cameras and Images

#### Pinhole Camera

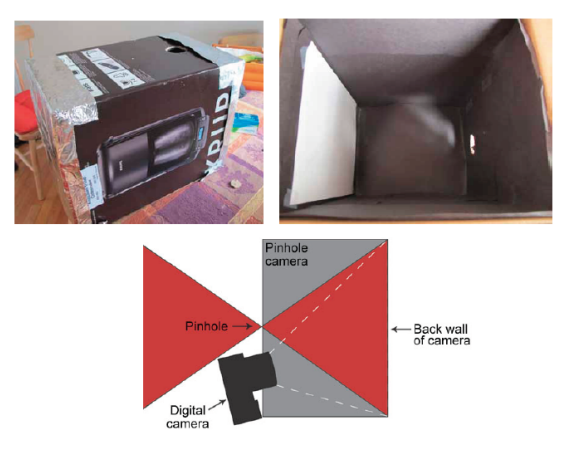

#### [Source: A. Torralba]

- Make your own camera
- [http://www.foundphotography.com/PhotoThoughts/archives/2005/](http://www.foundphotography.com/PhotoThoughts/archives/2005/04/pinhole_camera_2.html) [04/pinhole\\_camera\\_2.html](http://www.foundphotography.com/PhotoThoughts/archives/2005/04/pinhole_camera_2.html)

# Pinhole Camera – How It Works

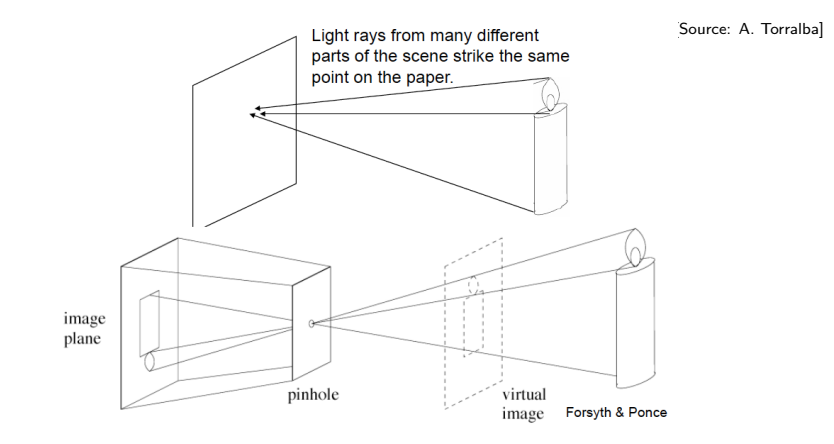

The pinhole camera only allows rays from one point in the scene to strike each point of the paper.

### Pinhole Camera – How It Works

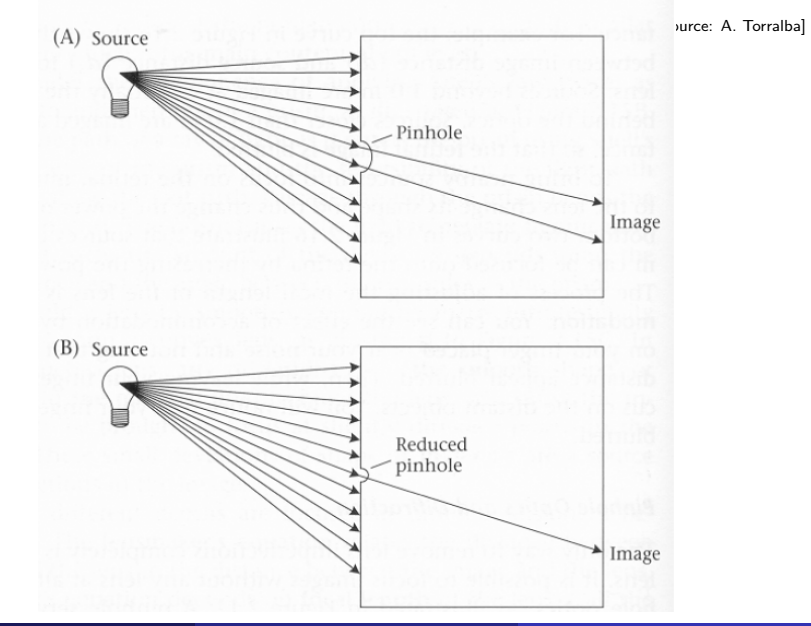

### Pinhole Camera – Example

[Source: A. Torralba]

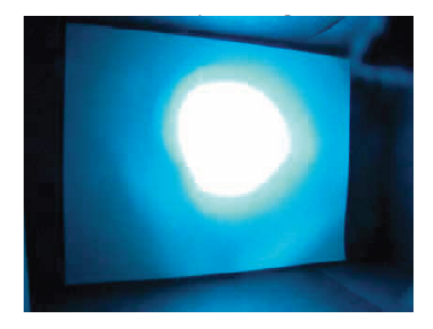

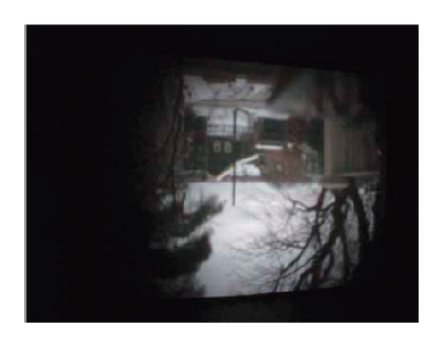

#### [Source: A. Torralba]

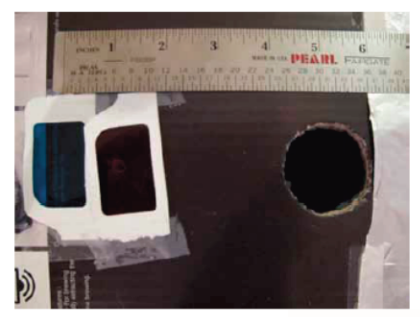

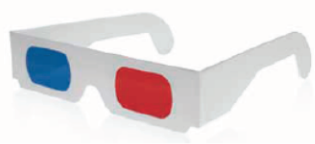

#### You can make it stereo

# Pinhole Camera – Stereo Example

#### [Source: A. Torralba]

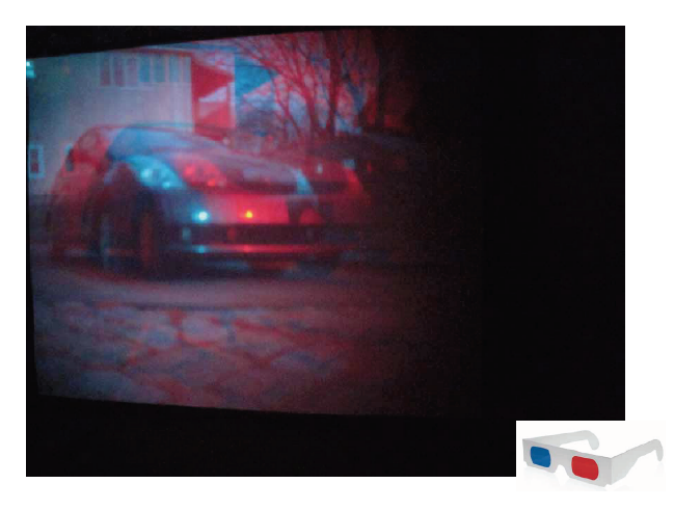

• Try it with 3D glasses!

#### [Source: A. Torralba]

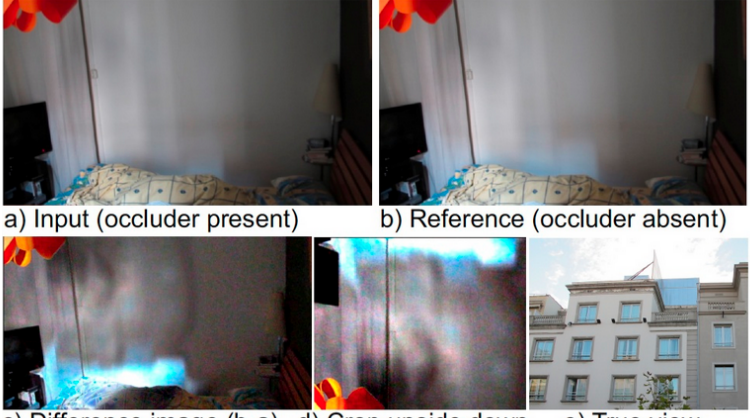

c) Difference image (b-a) d) Crop upside down e) True view

- Remember this example?
- In this case the window acts as a pinhole camera into the room

# Shrinking the Aperture

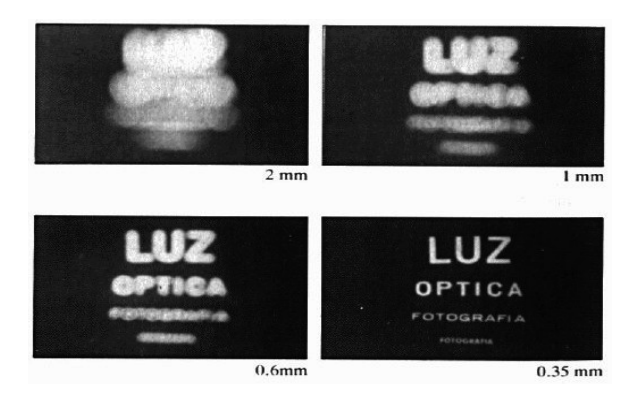

Why not make the aperture as small as possible?

- **o** Less light gets through
- **Q** Diffraction effects
- [Source: N. Snavely]

# Shrinking the Aperture

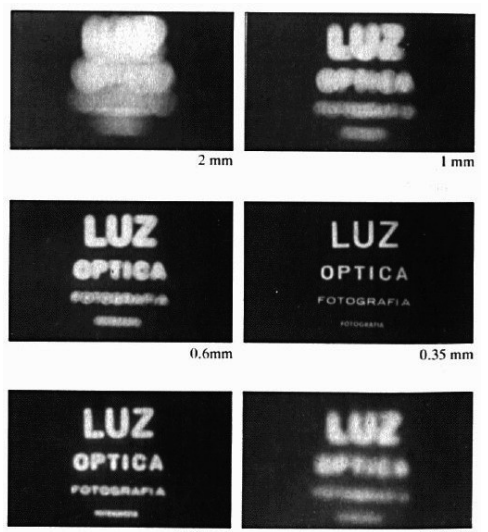

 $0.15$  mm

[Source: N. Snavely]

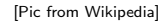

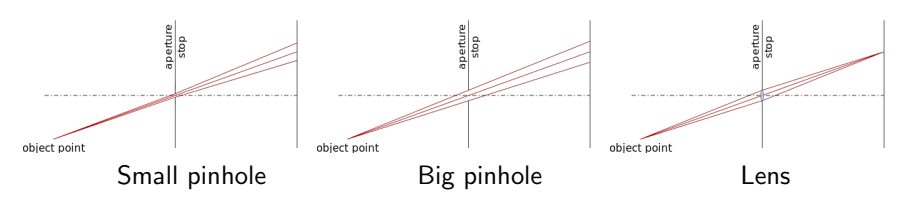

#### • A lens focuses light onto the film

**•** There is a specific distance at which objects are in focus

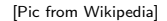

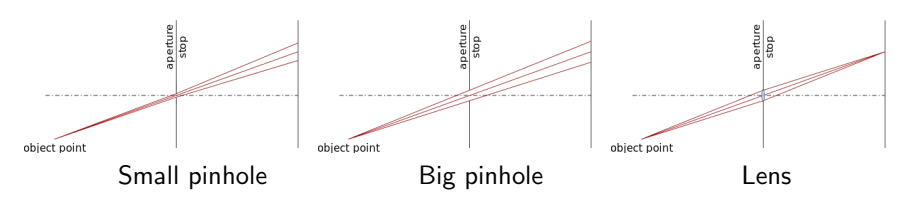

- A lens focuses light onto the film
- There is a specific distance at which objects are in focus
- Changing the shape of the lens changes this distance

[Source: N. Snavely]

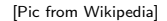

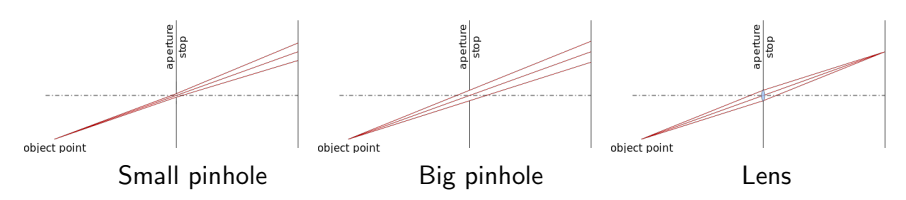

- A lens focuses light onto the film
- There is a specific distance at which objects are in focus
- Changing the shape of the lens changes this distance

[Source: N. Snavely]

# Digital Camera

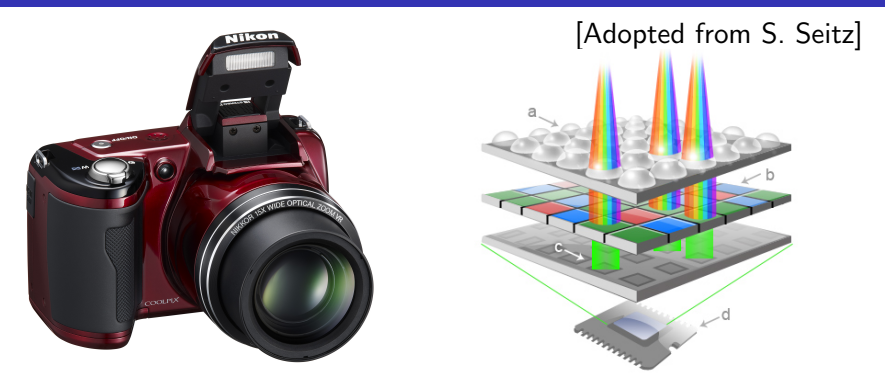

- A digital camera replaces film with a sensor array
- Each cell in the array is a light-sensitive diode that converts photons to electrons
- [http://electronics.howstuffworks.com/cameras-photography/](http://electronics.howstuffworks.com/cameras-photography/digital/digital-camera.htm) [digital/digital-camera.htm](http://electronics.howstuffworks.com/cameras-photography/digital/digital-camera.htm)

# **Demosaicing**

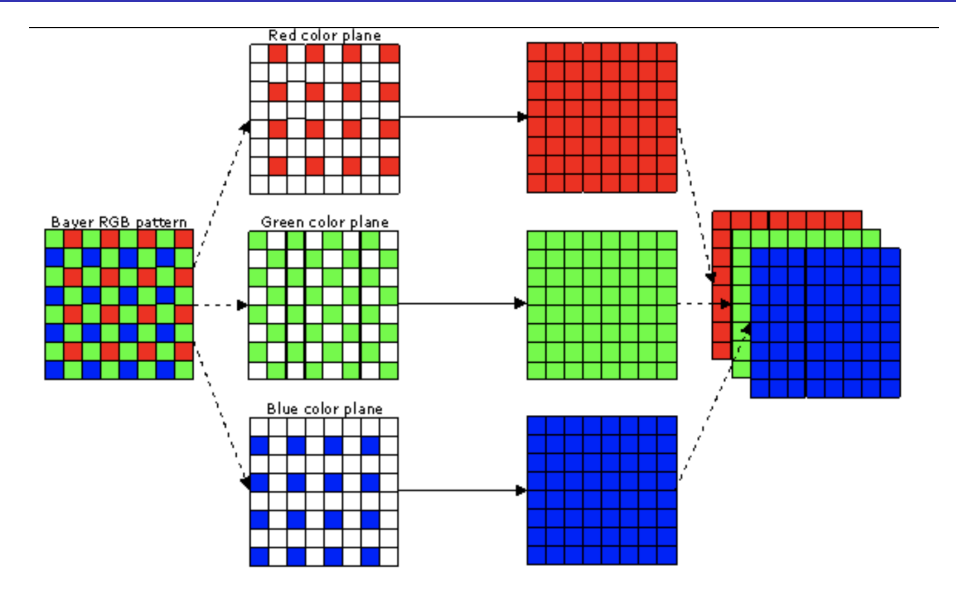

# Digital Camera

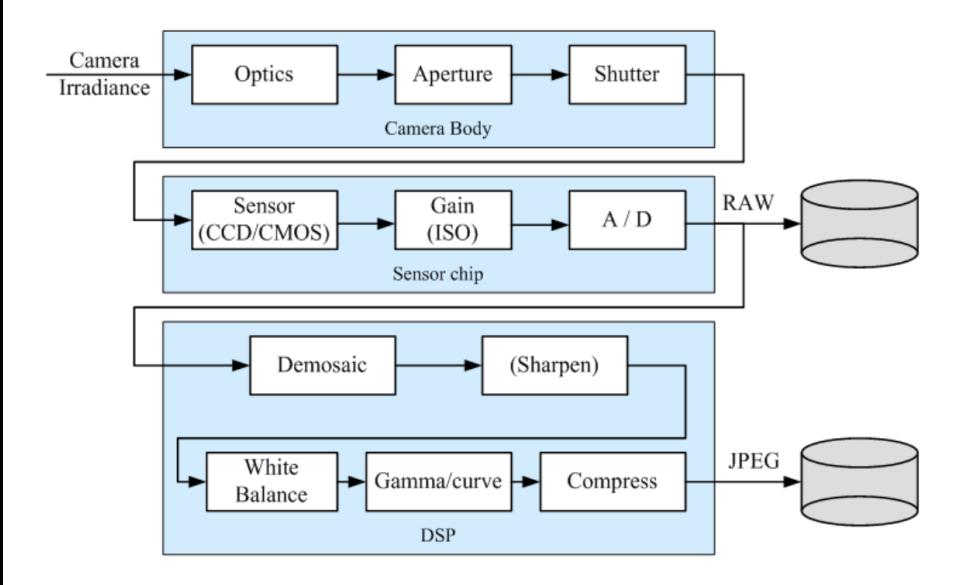

# Image Formation

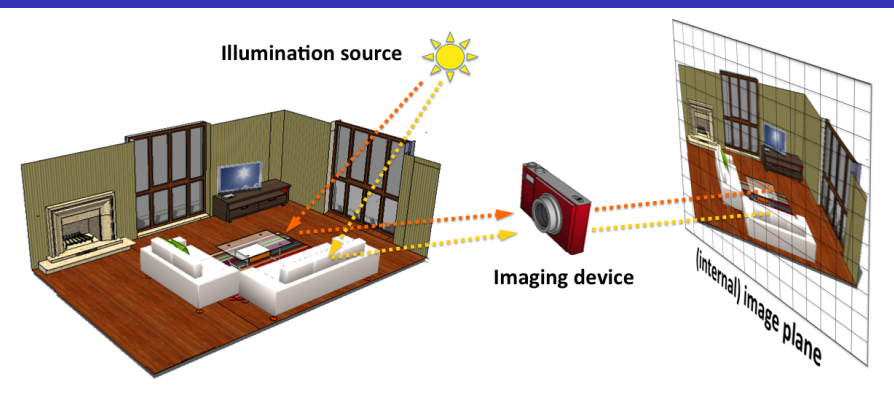

Image formation process producing a particular image depends on:

- **o** lighting conditions
- scene geometry
- surface properties
- **o** camera optics

Continuous image projected to sensor array

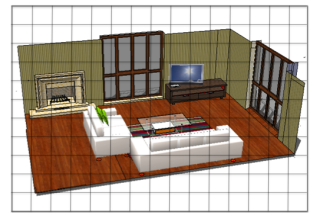

Sampling and quantization

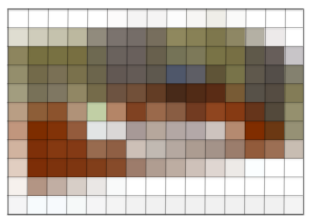

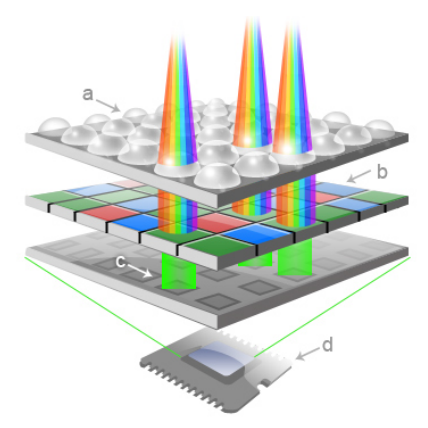

<http://pho.to/media/images/digital/digital-sensors.jpg>

- Sample the 2D space on a regular grid
- Quantize each sample (round to nearest integer)

- Image is a matrix with integer values
- We will typically denote it with I

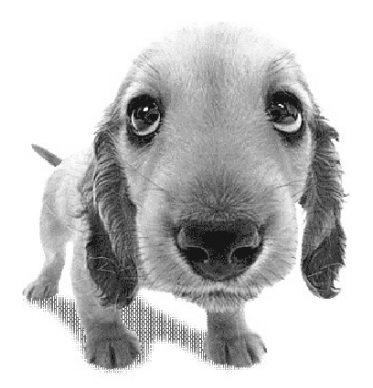

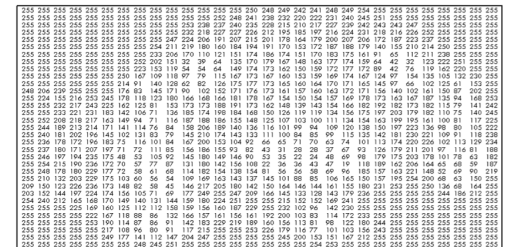

- Image is a matrix with integer values
- We will typically denote it with I
- $\bullet$   $I(i, j)$  is called intensity

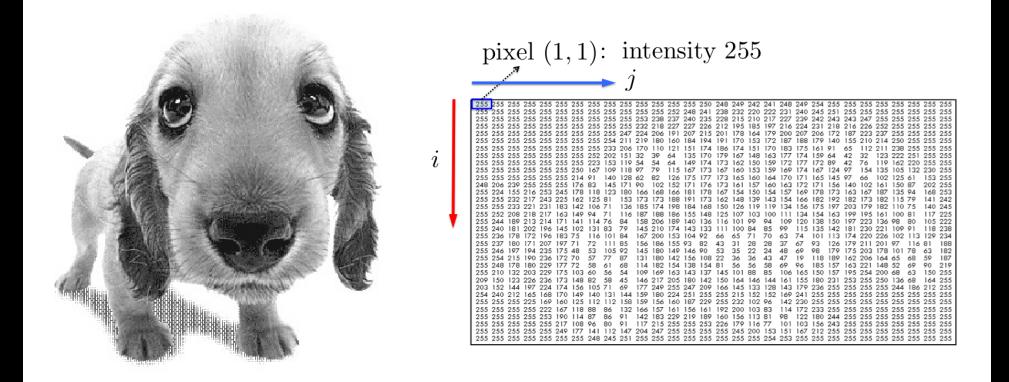

- Image is a matrix with integer values
- We will typically denote it with I
- $\bullet$   $I(i, j)$  is called intensity
- Matrix *I* can be  $m \times n$  (grayscale)

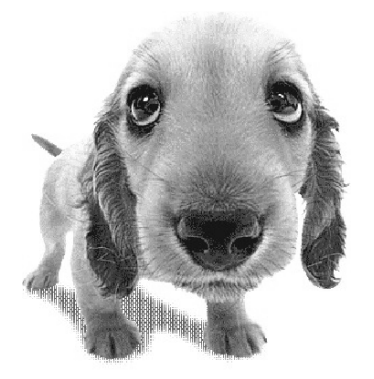

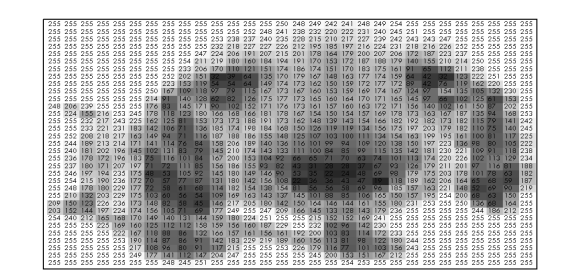

- Image is a matrix with integer values
- We will typically denote it with I
- $\bullet$   $I(i, j)$  is called intensity
- Matrix *I* can be  $m \times n$  (grayscale)
- $\bullet$  or  $m \times n \times 3$  (color)

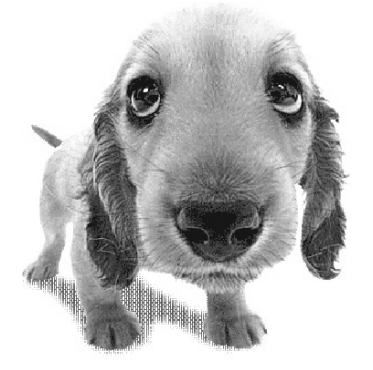

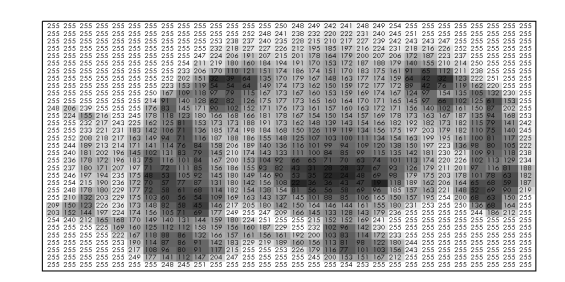

- Image is a matrix with integer values
- We will typically denote it with I
- $\bullet$   $I(i, j)$  is called intensity
- Matrix *I* can be  $m \times n$  (grayscale)
- or  $m \times n \times 3$  (color)

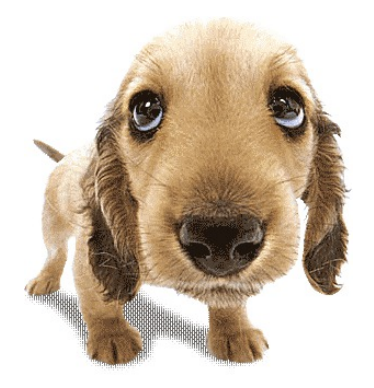

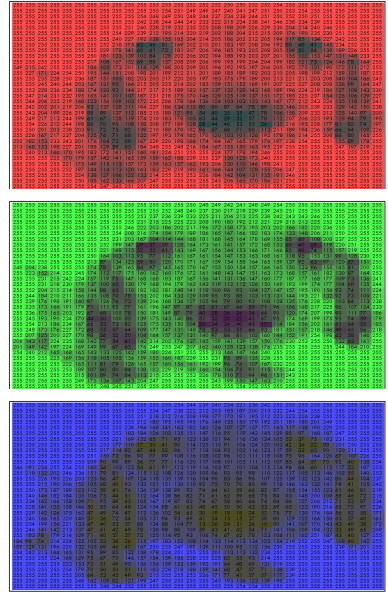

# Intensity

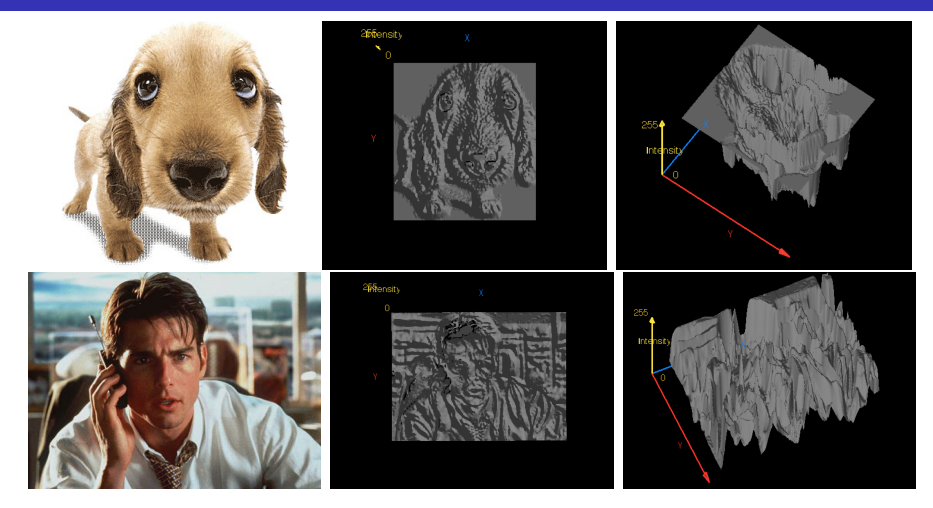

- We can think of a (grayscale) image as a function  $f:\mathbb{R}^2\to\mathbb{R}$  giving the intensity at position  $(i, j)$
- $\bullet$  Intensity 0 is black and 255 is white

As with any function, we can apply operators to an image, e.g.:

• We'll talk about special kinds of operators, correlation and convolution (linear filtering)

As with any function, we can apply operators to an image, e.g.:

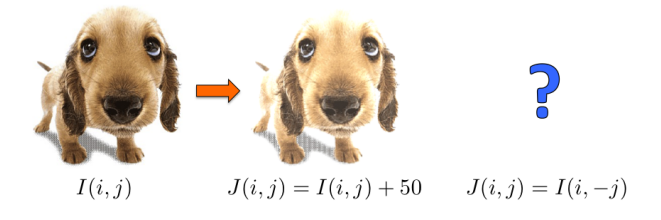

• We'll talk about special kinds of operators, correlation and convolution (linear filtering)

As with any function, we can apply operators to an image, e.g.:

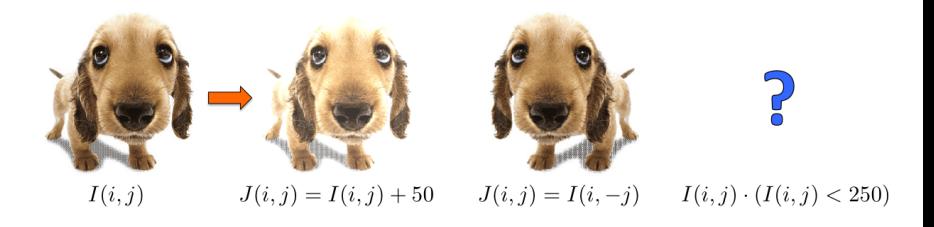

• We'll talk about special kinds of operators, correlation and convolution (linear filtering)

As with any function, we can apply operators to an image, e.g.:

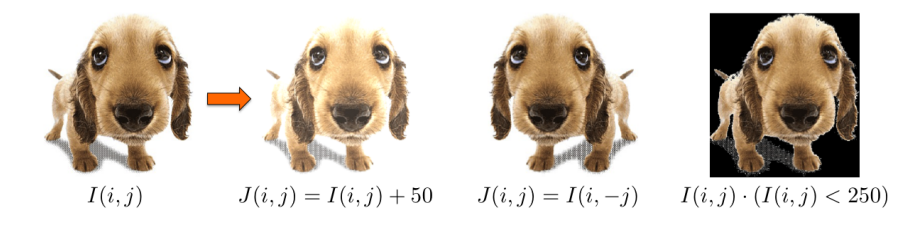

• We'll talk about special kinds of operators, correlation and convolution (linear filtering)

# Linear Filters

#### Reading: Szeliski book, Chapter 3.2

# Motivation: Finding Waldo

• How can we find Waldo?

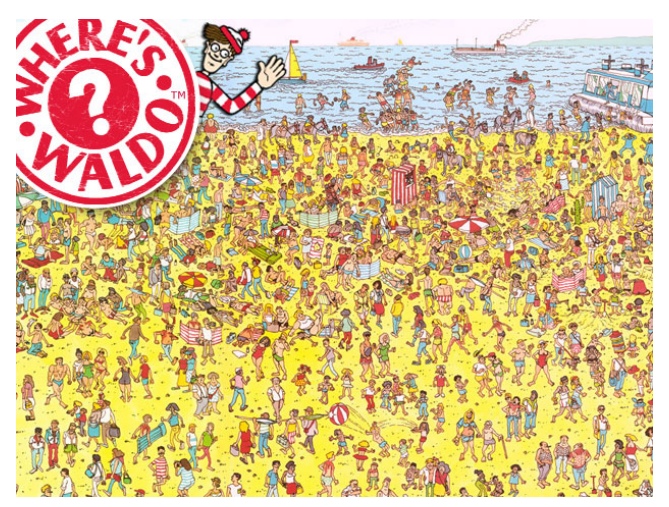

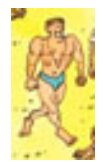

[Source: R. Urtasun]

#### Answer

- Slide and compare!
- . In formal language: filtering

#### Motivation: Noise reduction

Given a camera and a still scene, how can you reduce noise?

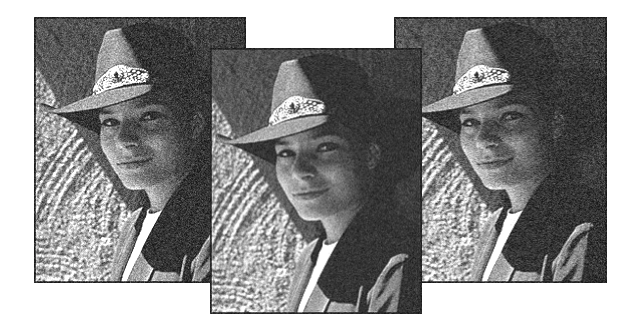

#### [Source: S. Seitz]

# Image Filtering

- Modify the pixels in an image based on some function of a local neighborhood of each pixel
- In other words... Filtering

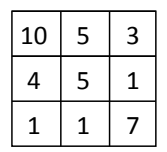

Local image data

Some function

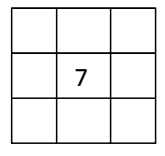

Modified image data

[Source: L. Zhang]

# Applications of Filtering

- **Enhance an image, e.g., denoise.**
- Detect patterns, e.g., template matching.
- Extract information, e.g., texture, edges.
- Filtering is used in Convolutional Neural Networks

# Applications of Filtering

- Enhance an image, e.g., denoise. Let's talk about this first
- Detect patterns, e.g., template matching.
- Extract information, e.g., texture, edges.

### Noise reduction

- Simplest thing: replace each pixel by the average of its neighbors.
- This assumes that neighboring pixels are similar, and the noise to be independent from pixel to pixel.

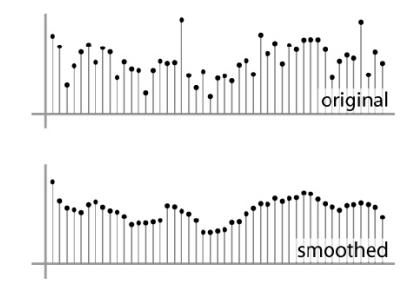

[Source: S. Marschner]
#### Noise reduction

- Simplest thing: replace each pixel by the average of its neighbors.
- This assumes that neighboring pixels are similar, and the noise to be independent from pixel to pixel.

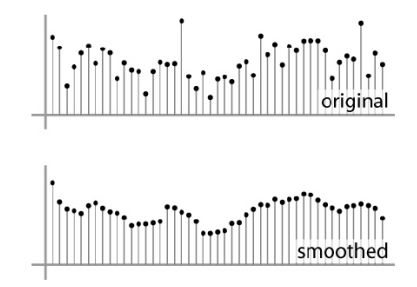

[Source: S. Marschner]

#### Noise reduction

- Simplest thing: replace each pixel by the average of its neighbors
- This assumes that neighboring pixels are similar, and the noise to be independent from pixel to pixel.
- Moving average in 1D:  $[1, 1, 1, 1, 1]/5$

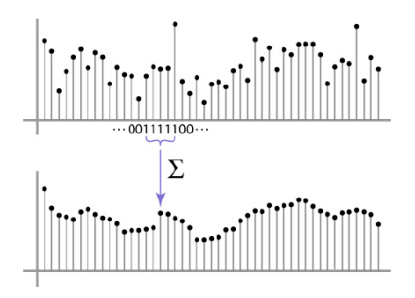

[Source: S. Marschner]

#### Noise reduction

- Simplest thing: replace each pixel by the average of its neighbors
- This assumes that neighboring pixels are similar, and the noise to be independent from pixel to pixel.
- Non-uniform weights  $\begin{bmatrix} 1, 4, 6, 4, 1 \end{bmatrix}$  / 16

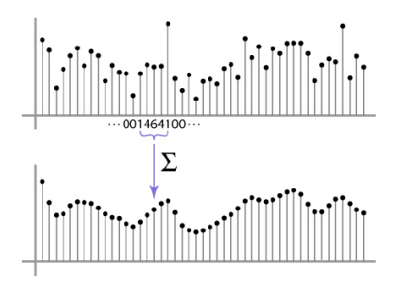

[Source: S. Marschner]

 $I(i,j)$ 

 $G(i, j)$ 

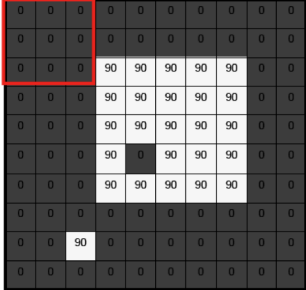

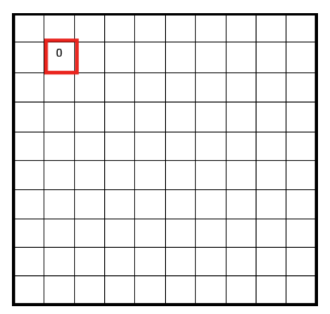

 $I(i,j)$ 

 $G(i, j)$ 

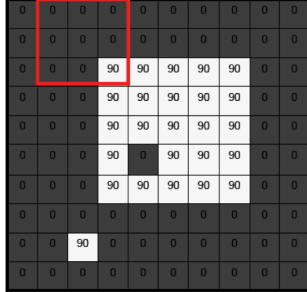

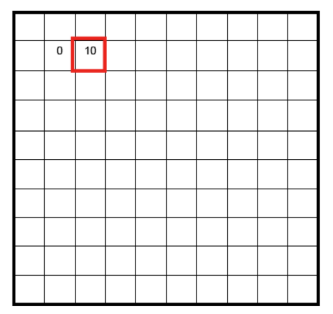

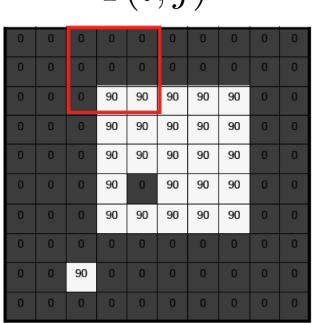

 $I(i, i)$ 

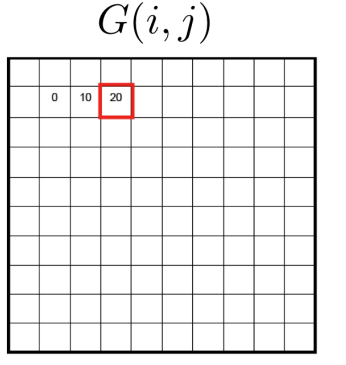

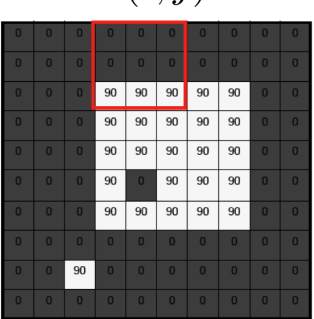

 $I(i, j)$ 

 $G(i, j)$ 

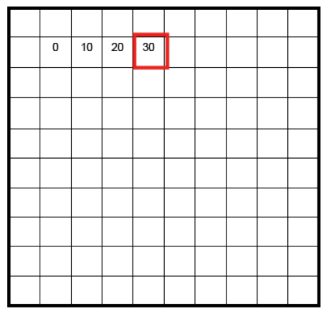

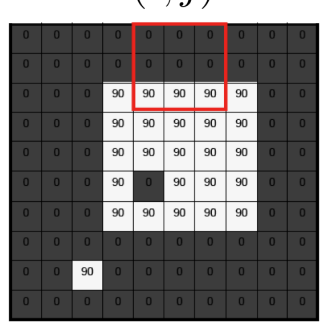

 $I(i, j)$ 

 $G(i, j)$ 

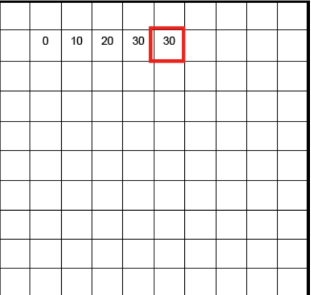

 $I(i,j)$ 

 $G(i, j)$ 

> $30<sub>2</sub>$  $|20|$

 $30<sup>°</sup>$ 

 $0 0 0$ 

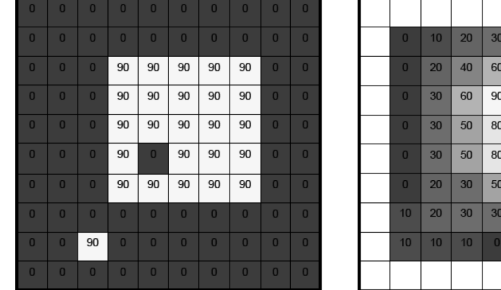

• Involves weighted combinations of pixels in small neighborhoods:

$$
G(i,j) = \frac{1}{(2k+1)^2} \sum_{u=-k}^{k} \sum_{v=-k}^{k} I(i+u, j+v)
$$

The output pixel's value is determined as a weighted sum of input pixel values

$$
G(i,j) = \sum_{u=-k}^{k} \sum_{v=-k}^{k} F(u,v) \cdot I(i+u,j+v)
$$

• Involves weighted combinations of pixels in small neighborhoods:

$$
G(i,j) = \frac{1}{(2k+1)^2} \sum_{u=-k}^{k} \sum_{v=-k}^{k} I(i+u, j+v)
$$

The output pixel's value is determined as a weighted sum of input pixel values

$$
G(i,j) = \sum_{u=-k}^{k} \sum_{v=-k}^{k} F(u,v) \cdot I(i+u,j+v)
$$

• The entries of the weight **kernel** or mask  $F(u, v)$  are often called the filter coefficients.

• Involves weighted combinations of pixels in small neighborhoods:

$$
G(i,j) = \frac{1}{(2k+1)^2} \sum_{u=-k}^{k} \sum_{v=-k}^{k} I(i+u, j+v)
$$

The output pixel's value is determined as a weighted sum of input pixel values

$$
G(i,j) = \sum_{u=-k}^{k} \sum_{v=-k}^{k} F(u,v) \cdot I(i+u,j+v)
$$

- The entries of the weight **kernel** or **mask**  $F(u, v)$  are often called the filter coefficients.
- This operator is the **correlation** operator

$$
G=F\otimes I
$$

• Involves weighted combinations of pixels in small neighborhoods:

$$
G(i,j) = \frac{1}{(2k+1)^2} \sum_{u=-k}^{k} \sum_{v=-k}^{k} I(i+u, j+v)
$$

The output pixel's value is determined as a weighted sum of input pixel values

$$
G(i,j) = \sum_{u=-k}^{k} \sum_{v=-k}^{k} F(u,v) \cdot I(i+u,j+v)
$$

- The entries of the weight **kernel** or **mask**  $F(u, v)$  are often called the filter coefficients.
- This operator is the **correlation** operator

$$
G=F\otimes I
$$

• It's really easy!

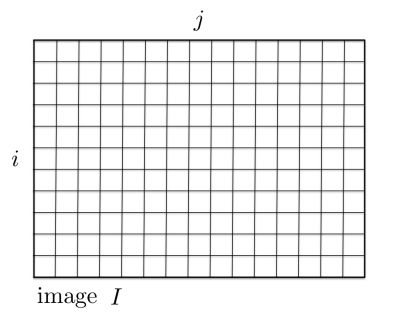

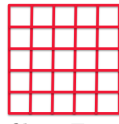

filter  $F$ 

• It's really easy!

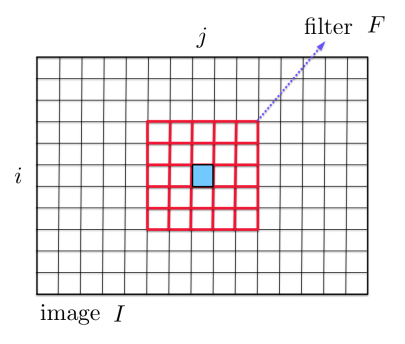

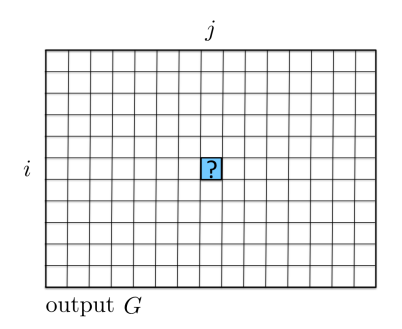

• It's really easy!

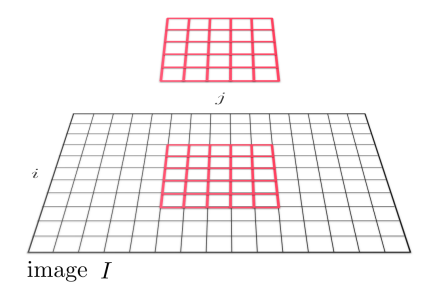

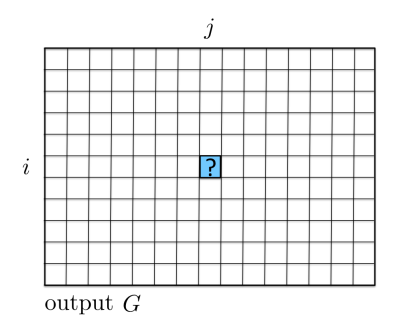

• It's really easy!

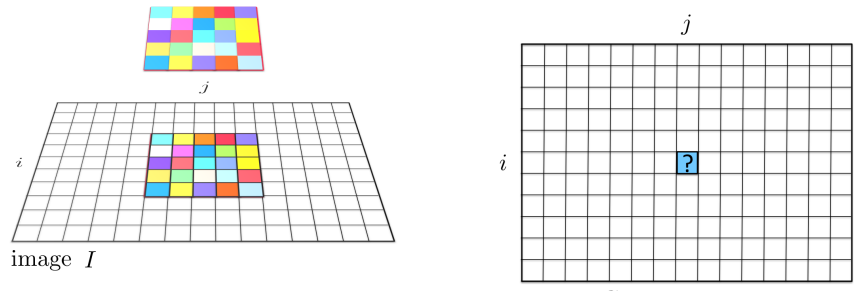

output  $G$ 

$$
G(i,j) = \sum_{u=-k}^{k} \sum_{v=-k}^{k} F(u,v) \cdot I(i+u,j+v)
$$

 $G(i,j) = F(\Box) \cdot I(\Box) + F(\Box) \cdot I(\Box) + F(\Box) \cdot I(\Box) + \ldots + F(\Box) \cdot I(\Box)$ 

• What happens along the borders of the image?

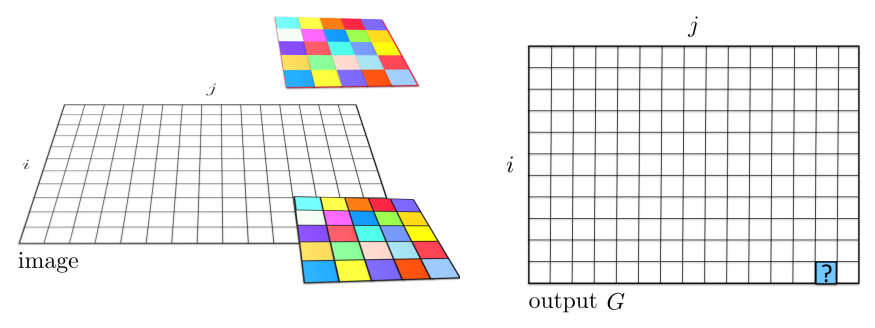

$$
G(i,j) = \sum_{u=-k}^{k} \sum_{v=-k}^{k} F(u,v) \cdot I(i+u,j+v)
$$

 $G(i,j) = F(\square) \cdot I(\square) + F(\square) \cdot I(\square) + F(\square) \cdot I(\square) + \ldots + F(\square) \cdot I(\square)$ 

## Boundary Effects

- What happens at the border of the image? What's the size of the output matrix?
- $\bullet$  MATLAB: FILTER $2(G, F, SHAPE)$ Python: scipy.ndimage.convolve
- shape  $=$  "full" output size is sum of sizes of f and g
- shape  $=$  "same": output size is same as f
- shape  $=$  "valid": output size is difference of sizes of f and g

## Boundary Effects

- What happens at the border of the image? What's the size of the output matrix?
- MATLAB:  $FILTER2(G, F, SHAPE)$ Python: SCIPY.NDIMAGE.CONVOLVE
- shape  $=$  "full" output size is sum of sizes of f and g
- shape  $=$  "same": output size is same as f
- shape  $=$  "valid": output size is difference of sizes of f and g

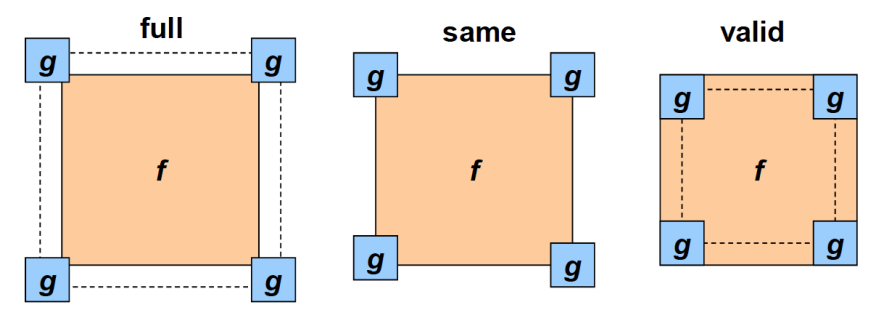

• What's the result?

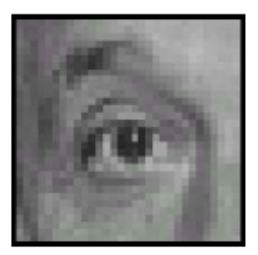

#### υ IJ 0 1 0 0 n O

## Original

• What's the result?

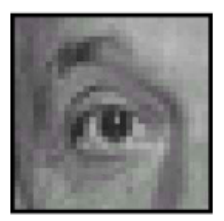

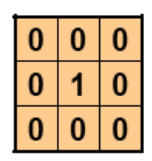

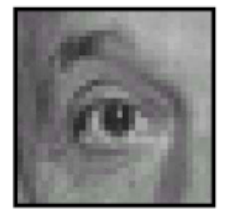

Original

**Filtered** (no change)

• What's the result?

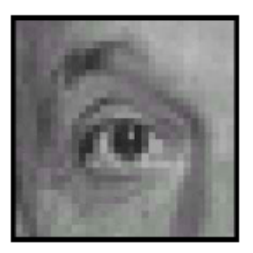

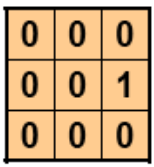

#### Original

• What's the result?

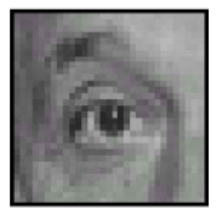

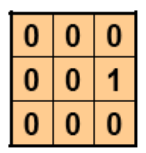

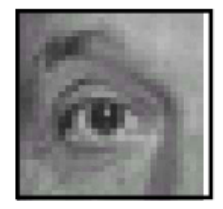

• What's the result?

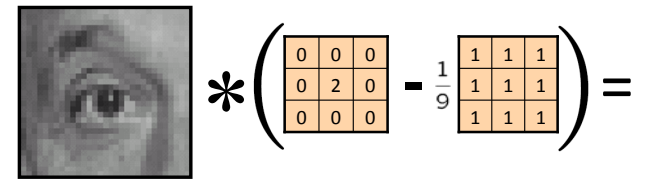

Original

• What's the result?

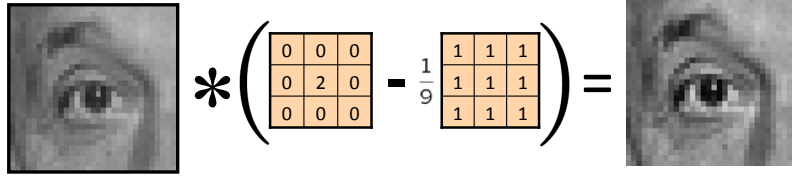

Original

**Sharpening filter** (accentuates edges)

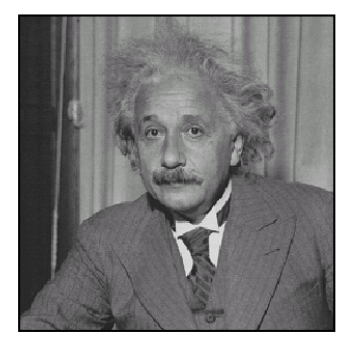

before

after

# Sharpening

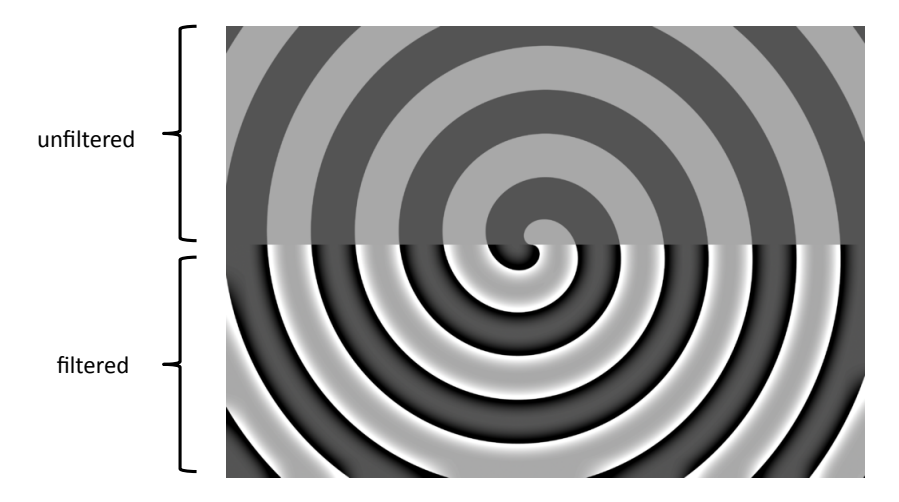

[Source: N. Snavely]

## Example of Correlation

What is the result of filtering the impulse signal (image) I with the arbitrary filter F?

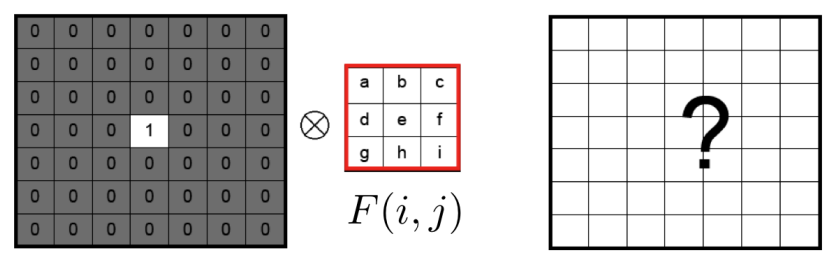

 $G(i, j)$ 

[Source: K. Grauman]

 $I(i,j)$ 

# Smoothing by averaging

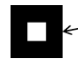

depicts box filter: white = high value, black = low value

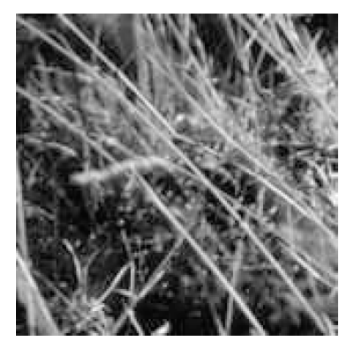

original

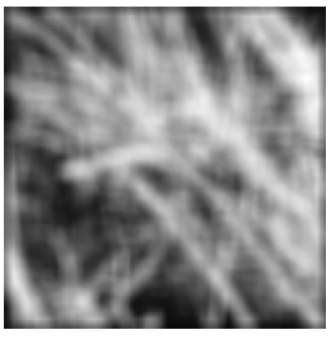

filtered

• What if the filter size was  $5 \times 5$  instead of  $3 \times 3$ ? [Source: K. Graumann]

## Gaussian filter

- What if we want nearest neighboring pixels to have the most influence on the output?
- Removes high-frequency components from the image ("low-pass filter").

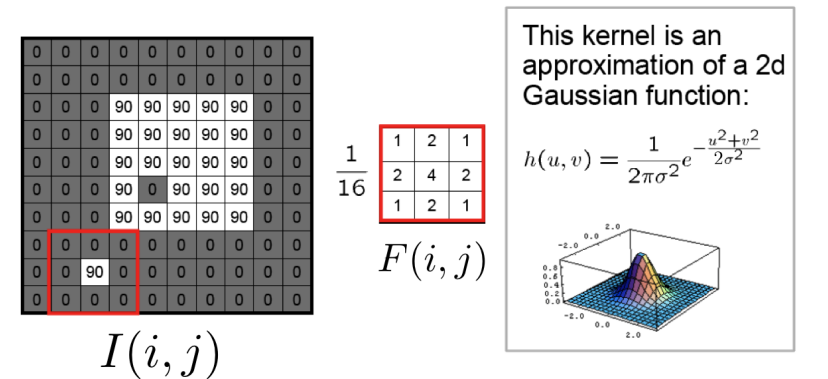

## Smoothing with a Gaussian

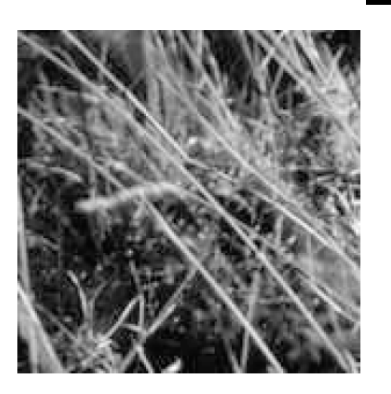

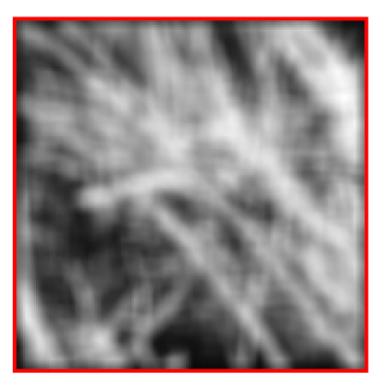

## Mean vs Gaussian

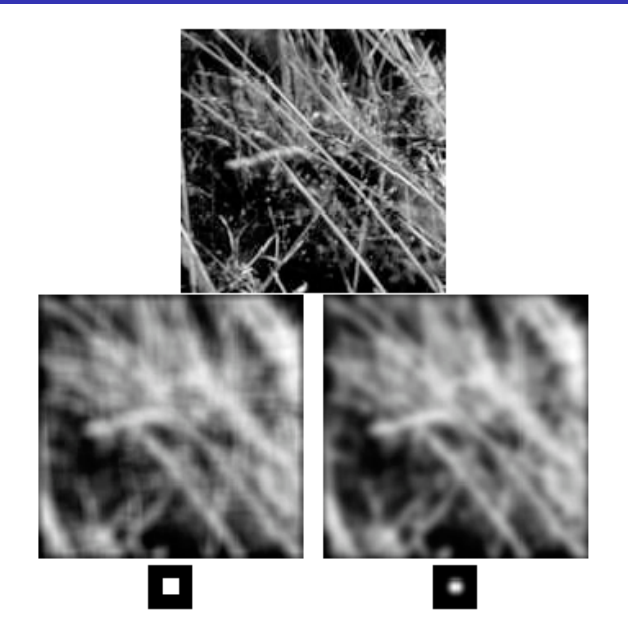

#### Gaussian filter: Parameters

Size of filter or mask: Gaussian function has infinite support, but discrete filters use finite kernels.

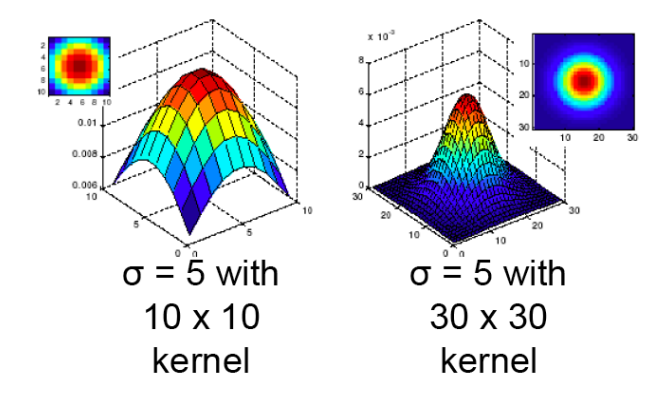

#### Gaussian filter: Parameters

**• Variance of the Gaussian**: determines extent of smoothing.

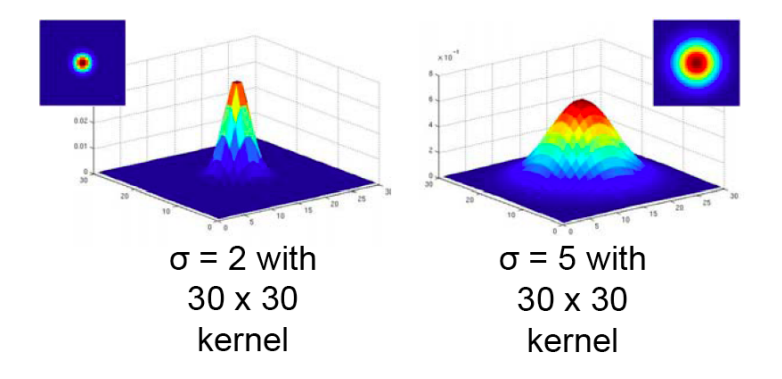

#### Gaussian filter: Parameters

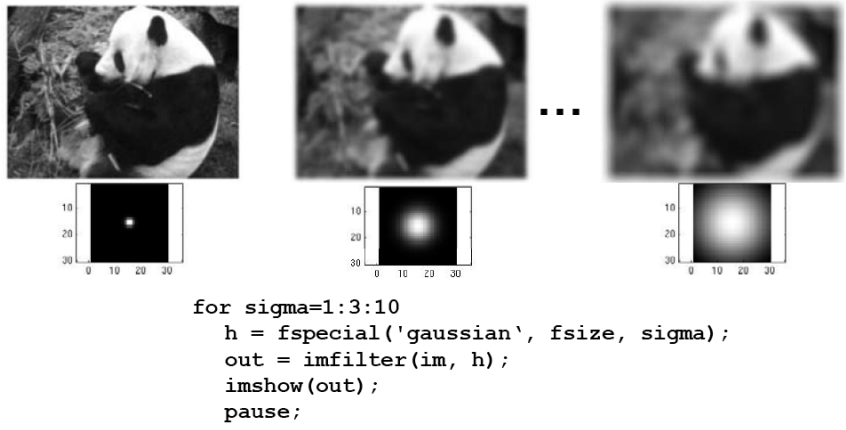

end
#### Is this the most general Gaussian?

• No, the most general form for  $\mathbf{x} \in \mathbb{R}^d$ 

$$
\mathcal{N}(\mathbf{x};\,\mu,\Sigma) = \frac{1}{(2\pi)^{d/2}|\Sigma|^{1/2}} \exp\left(-\frac{1}{2}(\mathbf{x}-\mu)^T \Sigma^{-1}(\mathbf{x}-\mu)\right)
$$

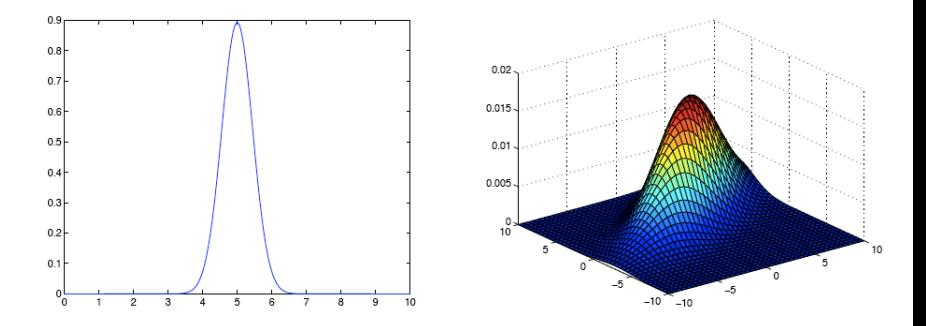

We typically use isotropic filters (i.e., circularly symmetric)

- All values are positive.
- They all sum to 1.

- All values are positive.
- They all sum to 1.
- Amount of smoothing proportional to mask size.

- All values are positive.
- They all sum to 1.
- Amount of smoothing proportional to mask size.
- Remove "high-frequency" components; "low-pass" filter.

Note: This holds for smoothing filters, not general filters

- All values are positive.
- They all sum to 1.
- Amount of smoothing proportional to mask size.
- Remove "high-frequency" components; "low-pass" filter.

Note: This holds for smoothing filters, not general filters

# Template Matching: Finding Waldo

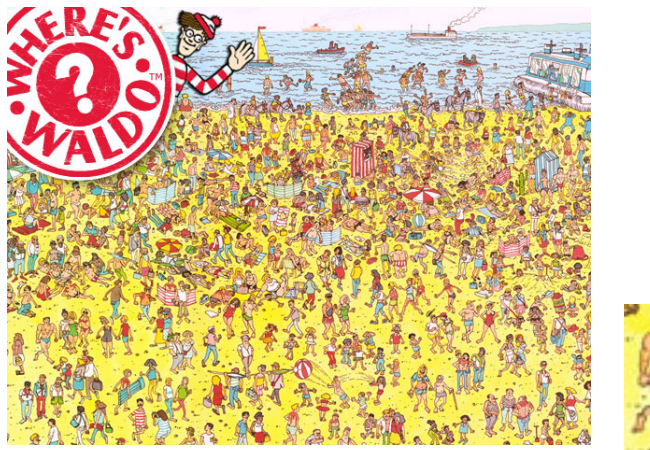

image I

 $\bullet$  How can we use what we just learned about filtering to find Waldo?

# Template Matching: Finding Waldo

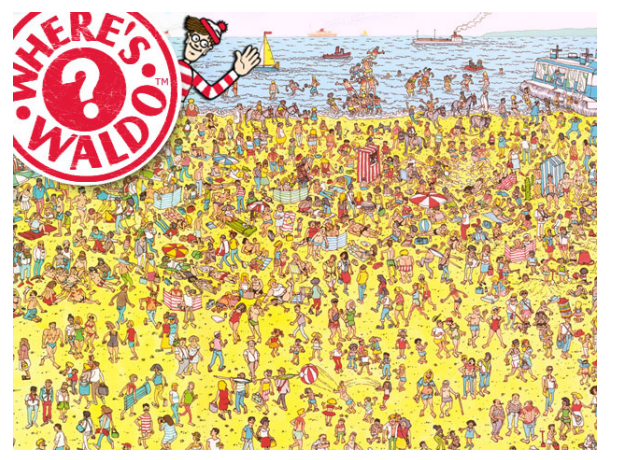

 $\Box$ image *I* 

• Is correlation a good choice?

**e** Remember correlation:

$$
G(i,j) = \sum_{u=-k}^{k} \sum_{v=-k}^{k} F(u,v) \cdot I(i+u,j+v)
$$

• Can we write that in a more compact form (with vectors)?

**• Remember correlation:** 

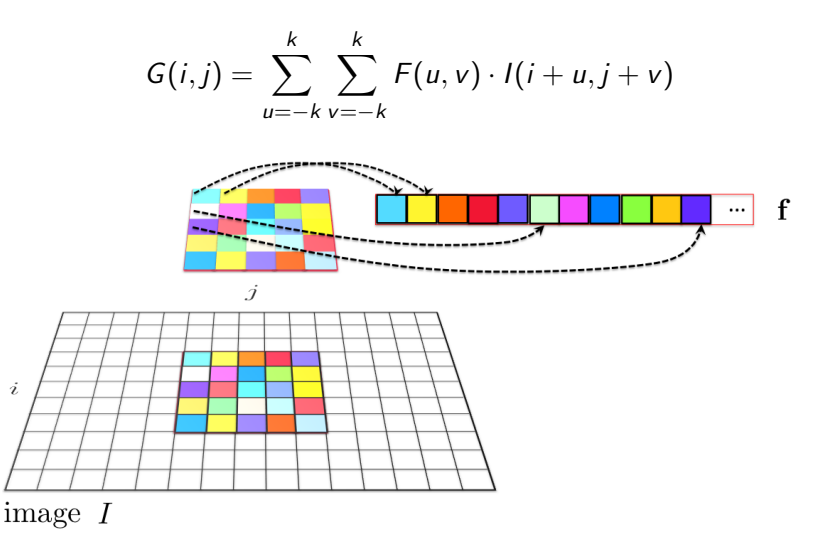

**• Remember correlation:** 

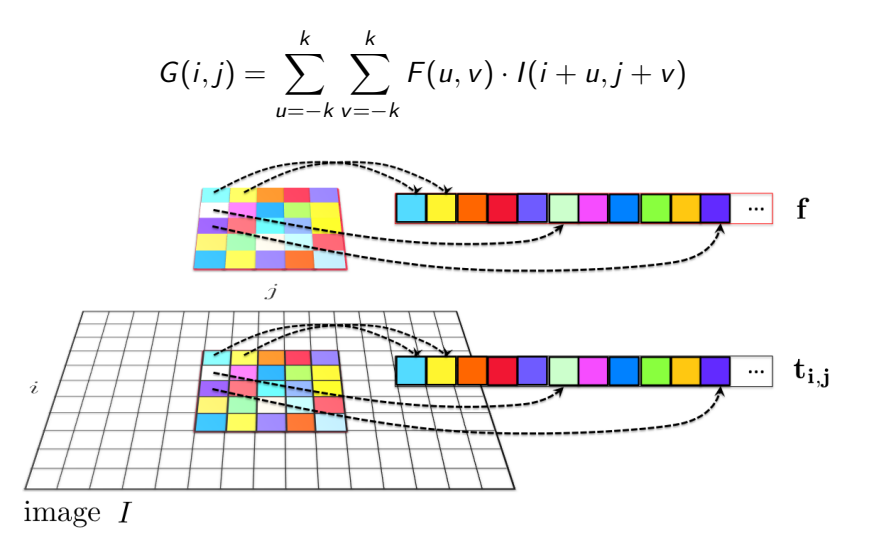

• Remember correlation:

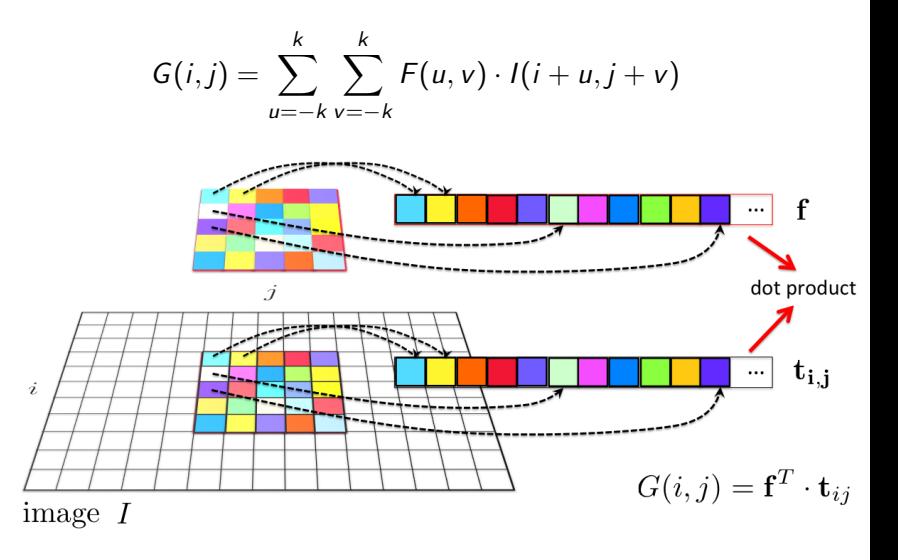

**•** Remember correlation:

$$
G(i,j) = \sum_{u=-k}^{k} \sum_{v=-k}^{k} F(u,v) \cdot I(i+u,j+v)
$$

• Can we write that in a more compact form (with vectors)?

 $\bullet$  Define  $\mathbf{f} = F(:,)$ ,  $T_{ij} = I(i - k : i + k, j - k : j + k)$ , and  $\mathbf{t}_{ij} = T_{ij}(:)$  $G(i, j) = \mathbf{f}^T \cdot \mathbf{t}_{ij}$ 

where  $\cdot$  is a dot product

**•** Remember correlation:

$$
G(i,j) = \sum_{u=-k}^{k} \sum_{v=-k}^{k} F(u,v) \cdot I(i+u,j+v)
$$

• Can we write that in a more compact form (with vectors)?

\n- Define 
$$
\mathbf{f} = F(:,)
$$
,  $T_{ij} = I(i - k : i + k, j - k : j + k)$ , and  $\mathbf{t}_{ij} = T_{ij}(:)$
\n- $G(i,j) = \mathbf{f}^T \cdot \mathbf{t}_{ij}$
\n

where  $\cdot$  is a dot product

**• Homework:** Can we write full correlation  $G = F \otimes I$  in matrix form?

**•** Remember correlation:

$$
G(i,j) = \sum_{u=-k}^{k} \sum_{v=-k}^{k} F(u,v) \cdot I(i+u,j+v)
$$

Can we write that in a more compact form (with vectors)?

\n- Define 
$$
\mathbf{f} = F(:,)
$$
,  $T_{ij} = I(i - k : i + k, j - k : j + k)$ , and  $\mathbf{t}_{ij} = T_{ij}(:)$
\n- $G(i, j) = \mathbf{f}^T \cdot \mathbf{t}_{ij}$
\n

where  $\cdot$  is a dot product

• Finding Waldo: How could we ensure to get the best "score" (e.g. 1) for an image crop that looks exactly like our filter?

**•** Remember correlation:

$$
G(i,j) = \sum_{u=-k}^{k} \sum_{v=-k}^{k} F(u,v) \cdot I(i+u,j+v)
$$

• Can we write that in a more compact form (with vectors)?

• Define  $\mathbf{f} = F(:,)$ ,  $T_{ii} = I(i - k : i + k, j - k : j + k)$ , and  $\mathbf{t}_{ii} = T_{ii}(:)$ 

$$
G(i,j) = \mathbf{f}^{\mathsf{T}} \cdot \mathbf{t}_{ij}
$$

where  $\cdot$  is a dot product

- Finding Waldo: How could we ensure to get the best "score" (e.g. 1) for an image crop that looks exactly like our filter?
- Normalized cross-correlation:

$$
G(i,j) = \frac{\mathbf{f}^T \cdot \mathbf{t}_{ij}}{||\mathbf{f}|| \cdot ||\mathbf{t}_{ij}||}
$$

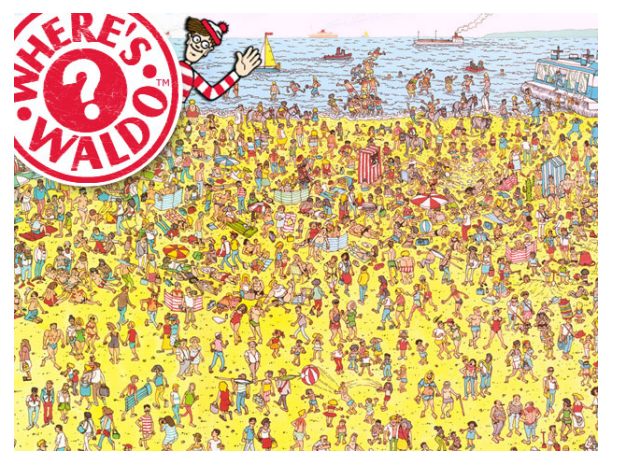

 $\Box$ image  $I$ 

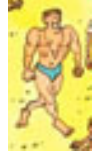

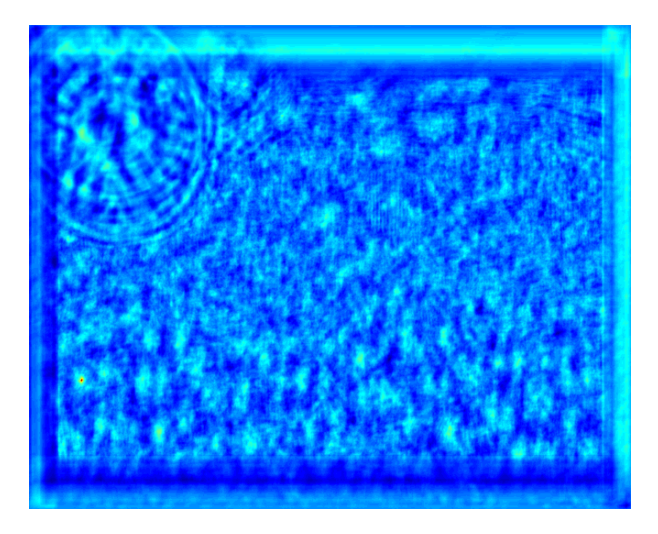

• Result of normalized cross-correlation

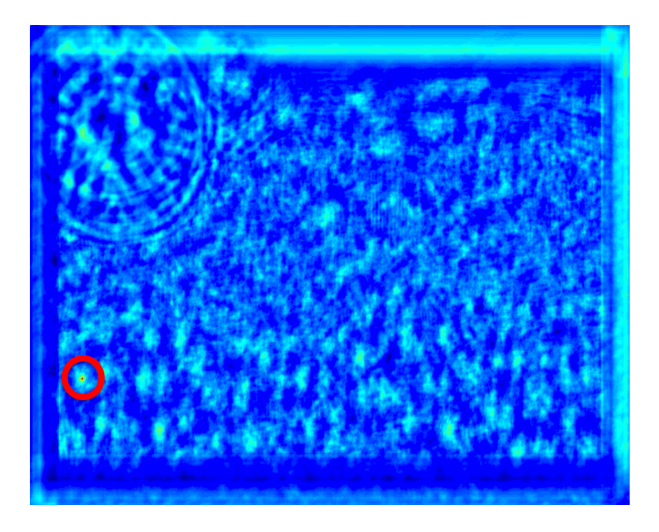

• Find the highest peak

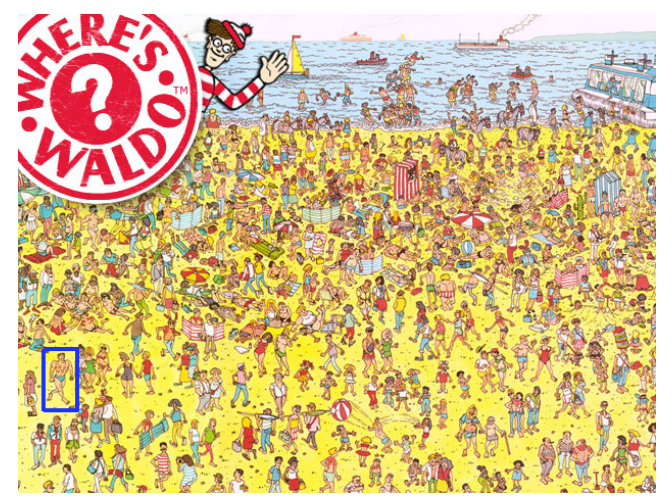

And put a bounding box (rectangle the size of the template) at the point!

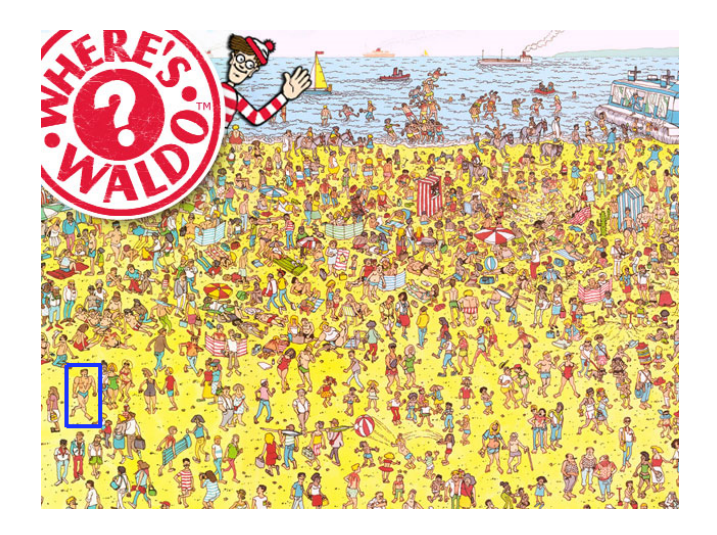

Homework: Do it yourself! Code on class webpage. Don't cheat!

#### **• Convolution** operator

$$
G(i,j) = \sum_{u=-k}^{k} \sum_{v=-k}^{k} F(u,v) \cdot I(i-u,j-v)
$$

**• Convolution** operator

$$
G(i,j) = \sum_{u=-k}^{k} \sum_{v=-k}^{k} F(u,v) \cdot I(i-u,j-v)
$$

Equivalent to flipping the filter in both dimensions (bottom to top, right to left) and apply correlation.

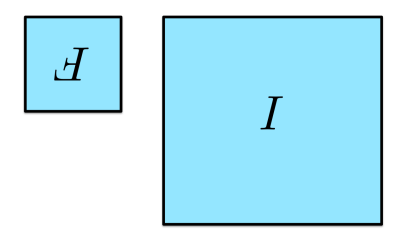

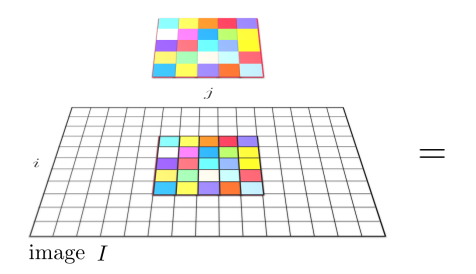

Correlation

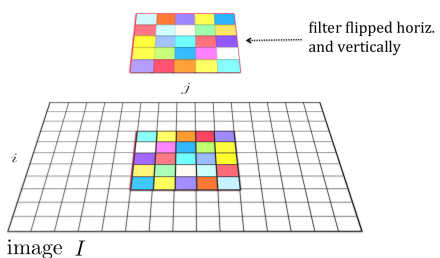

Convolution

• For a Gaussian or box filter, how will the outputs  $F * I$  and  $F ∅ I$  differ?

- For a Gaussian or box filter, how will the outputs  $F * I$  and  $F ∅ I$  differ?
- $\bullet$  How will the outputs differ for:

$$
\begin{pmatrix} 0 & 0 & 0 \\ 0 & 0 & 1 \\ 0 & 0 & 0 \end{pmatrix}
$$

- For a Gaussian or box filter, how will the outputs  $F * I$  and  $F \otimes I$  differ?
- $\bullet$  How will the outputs differ for:

$$
\begin{pmatrix} 0 & 0 & 0 \\ 0 & 0 & 1 \\ 0 & 0 & 0 \end{pmatrix}
$$

**If the input is an impulse signal, how will the outputs differ?**  $\delta * I$  and  $\delta \otimes I$ ?

# "Optical" Convolution

Camera Shake

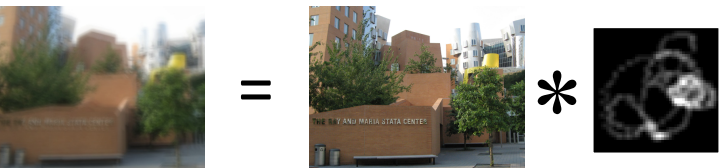

Figure: Fergus, et al., SIGGRAPH 2006

• Blur in out-of-focus regions of an image.

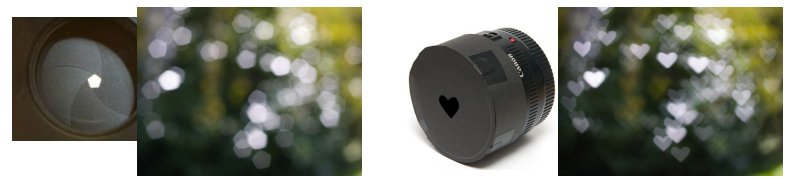

Figure: Bokeh: <http://lullaby.homepage.dk/diy-camera/bokeh.html> Click for more info [Source: N. Snavely]

## Properties of Convolution

Commutative :  $f * g = g * f$ Associative :  $f * (g * h) = (f * g) * h$ Distributive :  $f * (g + h) = f * g + f * h$ Assoc. with scalar multiplier :  $\lambda \cdot (f * g) = (\lambda \cdot f) * h$ 

## Properties of Convolution

Commutative  $f * g = g * f$ Associative :  $f * (g * h) = (f * g) * h$ Distributive :  $f * (g + h) = f * g + f * h$ Assoc. with scalar multiplier :  $\lambda \cdot (f * g) = (\lambda \cdot f) * h$ 

The Fourier transform of two convolved images is the product of their individual Fourier transforms:

$$
\mathcal{F}(f * g) = \mathcal{F}(f) \cdot \mathcal{F}(g)
$$

## Properties of Convolution

Commutative  $f * g = g * f$ Associative :  $f * (g * h) = (f * g) * h$ Distributive :  $f * (g + h) = f * g + f * h$ Assoc. with scalar multiplier :  $\lambda \cdot (f * g) = (\lambda \cdot f) * h$ 

The Fourier transform of two convolved images is the product of their individual Fourier transforms:

$$
\mathcal{F}(f * g) = \mathcal{F}(f) \cdot \mathcal{F}(g)
$$

- Homework: Why is this good news?
- **Hint:** Think of complexity of convolution and Fourier Transform
- Homework: Do above properties also hold for correlation?
- Both correlation and convolution are linear shift-invariant (LSI) operators: the effect of the operator is the same everywhere.

Convolving twice with Gaussian kernel of width  $\sigma$  is the same as convolving once with kernel of width  $\sigma\surd 2$ 

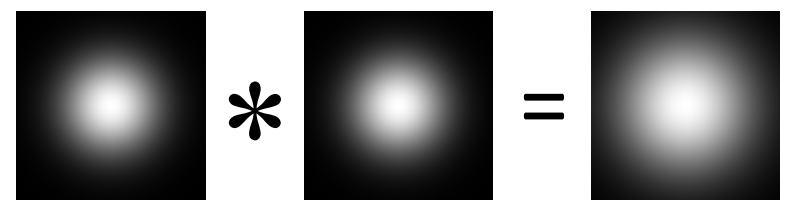

We don't need to filter twice, just once with a bigger kernel

[Source: K. Grauman]

The process of performing a convolution requires  $\mathcal{K}^2$  operations per pixel, where  $K$  is the size (width or height) of the convolution filter.

- The process of performing a convolution requires  $\mathcal{K}^2$  operations per pixel, where  $K$  is the size (width or height) of the convolution filter.
- Can we do faster?

- The process of performing a convolution requires  $\mathcal{K}^2$  operations per pixel, where K is the size (width or height) of the convolution filter.
- Can we do faster?
- In many cases (not all!), this operation can be speed up by first performing a 1D horizontal convolution followed by a 1D vertical convolution, requiring only  $2K$  operations.

- The process of performing a convolution requires  $\mathcal{K}^2$  operations per pixel, where K is the size (width or height) of the convolution filter.
- Can we do faster?
- In many cases (not all!), this operation can be speed up by first performing a 1D horizontal convolution followed by a 1D vertical convolution, requiring only  $2K$  operations.
- **If this is possible, then the convolution filter is called separable.**

- The process of performing a convolution requires  $\mathcal{K}^2$  operations per pixel, where K is the size (width or height) of the convolution filter.
- Can we do faster?
- In many cases (not all!), this operation can be speed up by first performing a 1D horizontal convolution followed by a 1D vertical convolution, requiring only  $2K$  operations.
- **If this is possible, then the convolution filter is called separable.**
- And it is the outer product of two filters:

$$
\mathbf{F} = \mathbf{v}\,\mathbf{h}^T
$$

**• Homework:** Think why in the case of separable filters 2D convolution is the same as two 1D convolutions

[Source: R. Urtasun]
## How it Works

filter

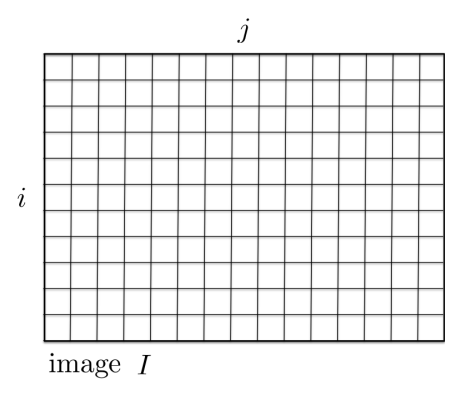

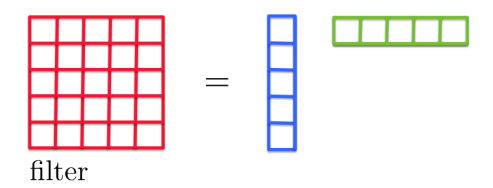

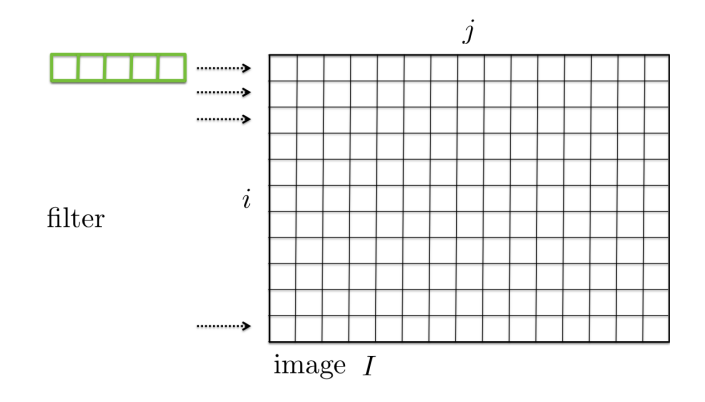

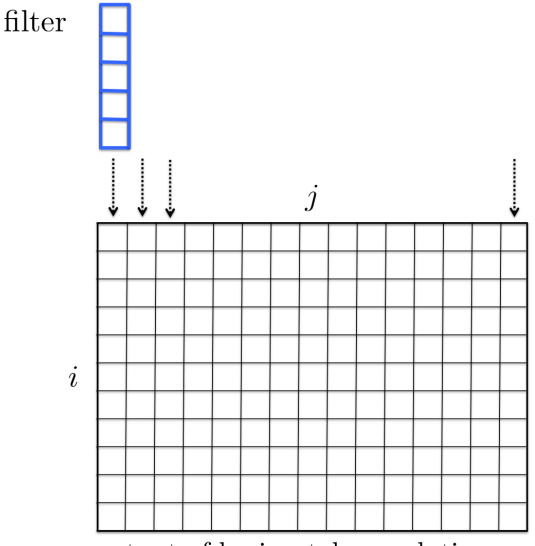

output of horizontal convolution

### Separable Filters: Gaussian filters

One famous separable filter we already know:

Gaussian : 
$$
f(x,y) = \frac{1}{2\pi\sigma^2}e^{-\frac{x^2+y^2}{\sigma^2}}
$$

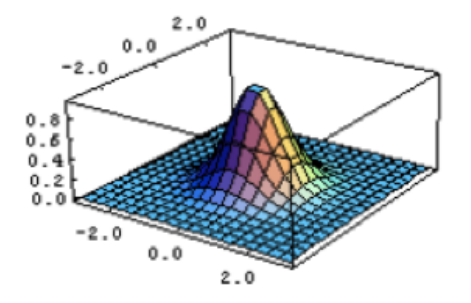

#### Separable Filters: Gaussian filters

One famous separable filter we already know:

Gaussian : 
$$
f(x, y) = \frac{1}{2\pi\sigma^2} e^{-\frac{x^2 + y^2}{\sigma^2}}
$$
  
=  $\left(\frac{1}{\sqrt{2\pi}\sigma} e^{-\frac{x^2}{\sigma^2}}\right) \cdot \left(\frac{1}{\sqrt{2\pi}\sigma} e^{-\frac{y^2}{\sigma^2}}\right)$ 

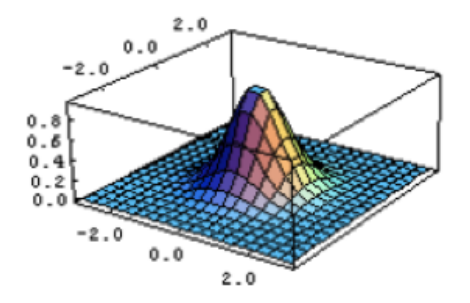

Is this separable? If yes, what's the separable version?

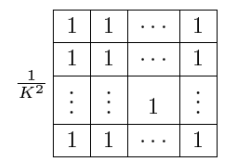

Is this separable? If yes, what's the separable version?

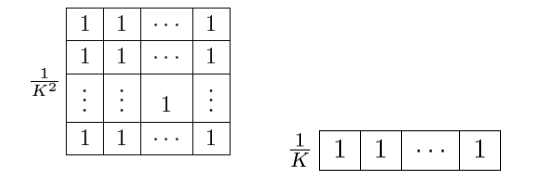

What does this filter do?

Is this separable? If yes, what's the separable version?

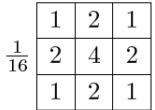

Is this separable? If yes, what's the separable version?

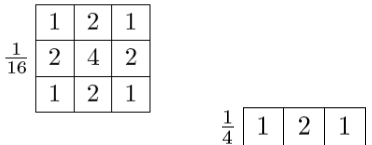

What does this filter do?

Is this separable? If yes, what's the separable version?

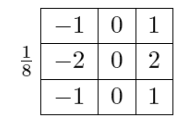

Is this separable? If yes, what's the separable version?

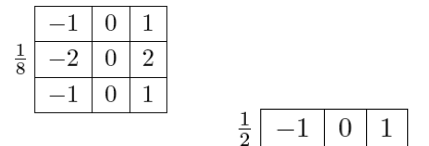

What does this filter do?

• Inspection... this is what we were doing.

- Inspection... this is what we were doing.
- Looking at the analytic form of it.

- Inspection... this is what we were doing.
- Looking at the analytic form of it.
- Look at the singular value decomposition (SVD), and if only one singular value is non-zero, then it is separable

$$
F = \mathbf{U} \Sigma \mathbf{V}^T = \sum_i \sigma_i u_i v_i^T
$$

with  $\Sigma = diag(\sigma_i)$ .

- Inspection... this is what we were doing.
- Looking at the analytic form of it.
- Look at the **singular value decomposition (SVD)**, and if only one singular value is non-zero, then it is separable

$$
F = \mathbf{U} \Sigma \mathbf{V}^T = \sum_i \sigma_i u_i v_i^T
$$

with 
$$
\Sigma = \text{diag}(\sigma_i)
$$
.

• Matlab:  $[U, S, V] = SVD(F);$ 

- Inspection... this is what we were doing.
- Looking at the analytic form of it.
- Look at the **singular value decomposition (SVD)**, and if only one singular value is non-zero, then it is separable

$$
F = \mathbf{U} \Sigma \mathbf{V}^T = \sum_i \sigma_i u_i v_i^T
$$

with  $\Sigma = diag(\sigma_i)$ .

- Matlab:  $[U, S, V] = SVD(F);$
- $\sqrt{\sigma_1}$ u $_1$  and  $\sqrt{\sigma_1}$ v $_1^{\mathcal{T}}$  are the vertical and horizontal filter.

## Summary – Stuff You Should Know

- **Correlation**: Slide a filter across image and compare (via dot product)
- **Convolution**: Flip the filter to the right and down and do correlation
- **Smooth** image with a Gaussian kernel: bigger  $\sigma$  means more blurring
- **Some** filters (like Gaussian) are **separable**: you can filter faster. First apply 1D convolution to each row, followed by another 1D conv. to each column
- Applying first a Gaussian filter with  $\sigma_1$  and then another Gaussian with  $\sigma_2$  is the same as applying one Gaussian filter with  $\sigma = \sqrt{\sigma_1^2 + \sigma_2^2}$

### Functions

#### Python functions:

- **.** SCIPY.NDIMAGE.CORRELATE: correlation
- scipy.ndimage.convolve: convolution
- Many filters available: [https://docs.scipy.org/doc/scipy-0.15.1/](https://docs.scipy.org/doc/scipy-0.15.1/reference/ndimage.html#module-scipy.ndimage.filters) [reference/ndimage.html#module-scipy.ndimage.filters](https://docs.scipy.org/doc/scipy-0.15.1/reference/ndimage.html#module-scipy.ndimage.filters)

#### **Matlab functions:**

- **O** IMFILTER: can do both correlation and convolution
- **CORR2, FILTER2: correlation, NORMXCORR2 normalized correlation**
- **c** CONV2: does convolution
- **•** FSPECIAL: creates special filters including a Gaussian

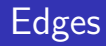

What does blurring take away?

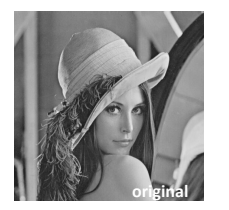

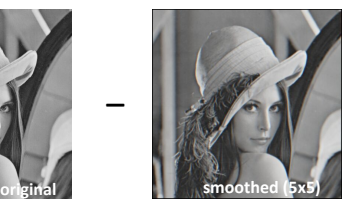

—<br>
</sub>

 $=$ 

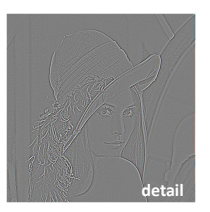

[Source: S. Lazebnik]

Next time: Edge Detection